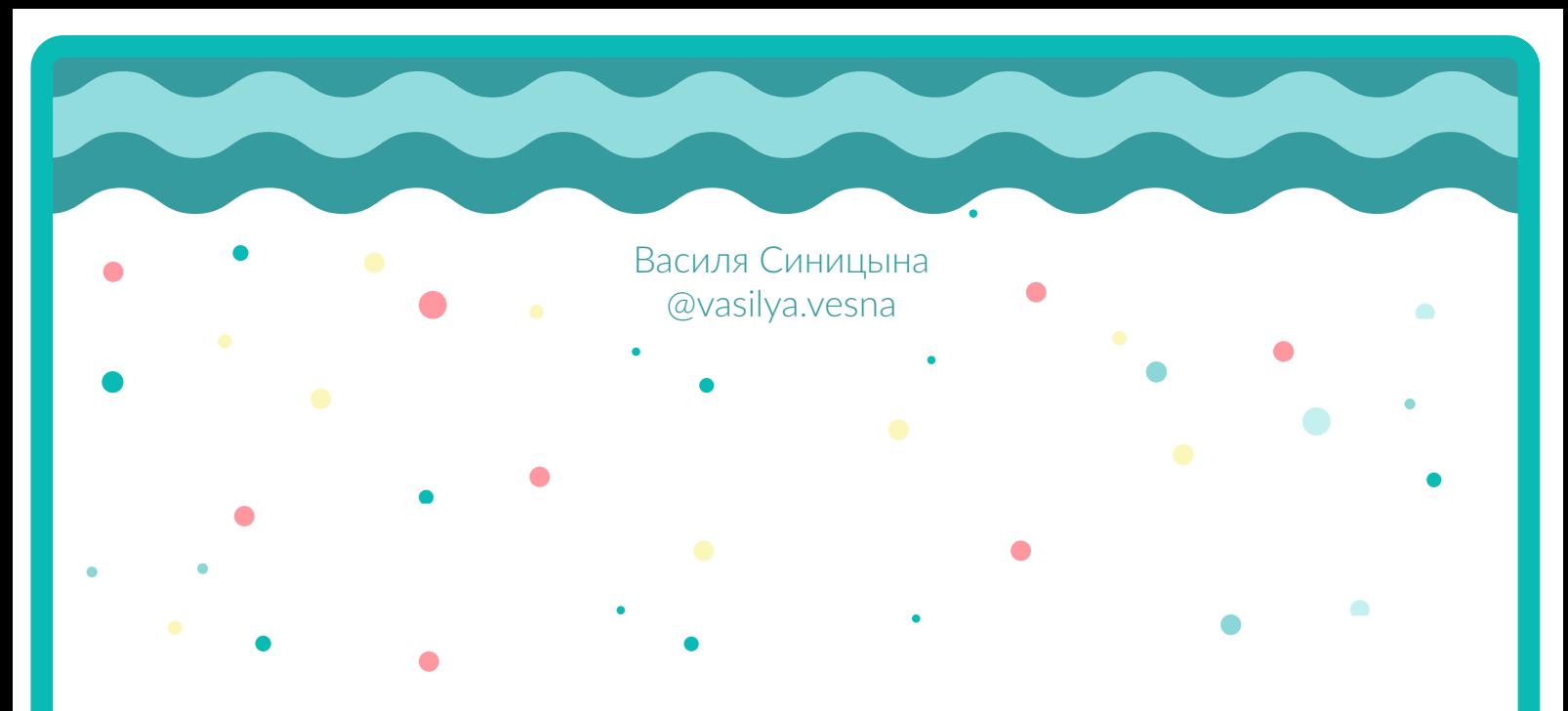

# РИСОВАНИЕ ДВУМЯ РУКАМИ

пособие для синхронизации работы обоих полушарий

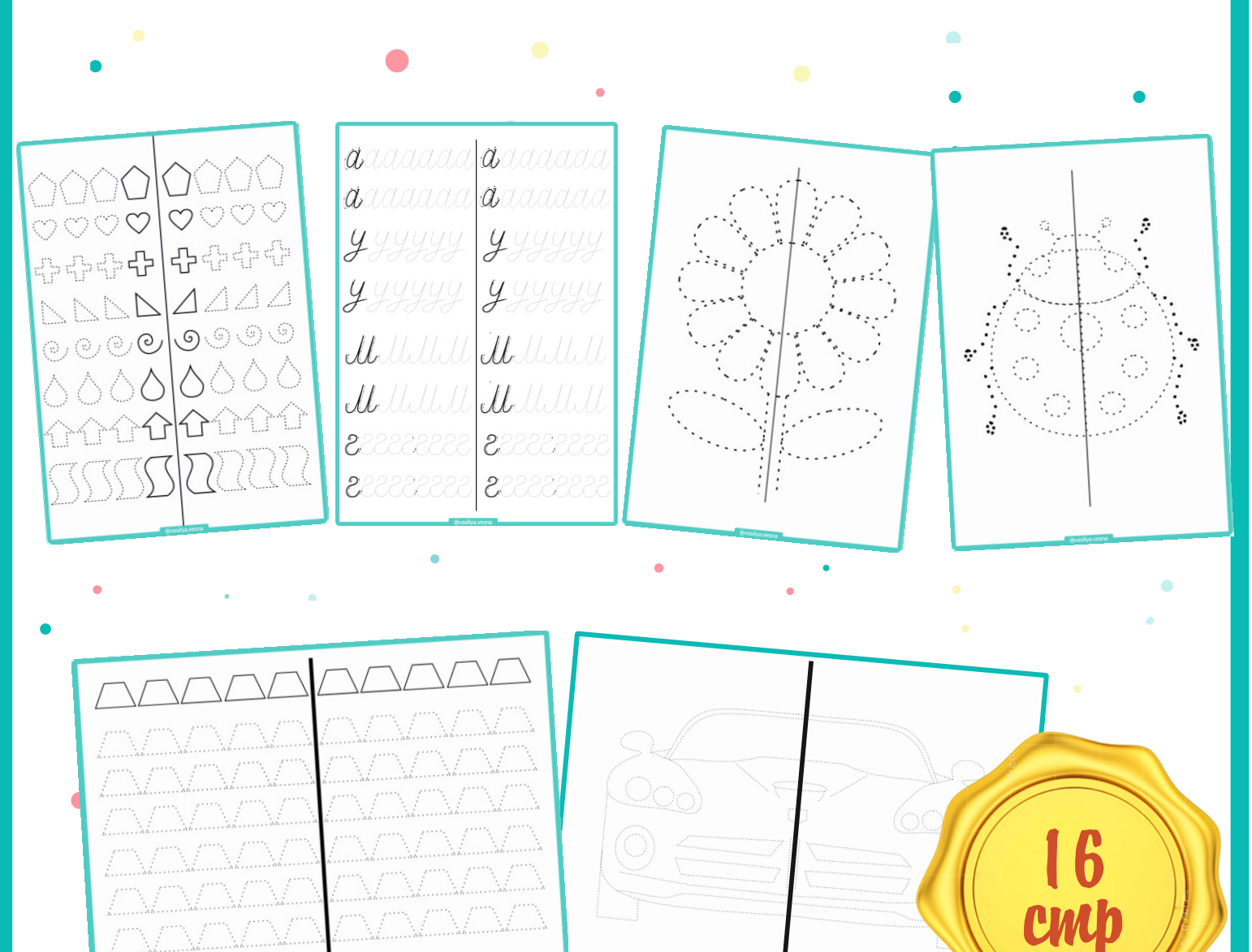

www.vasilyasinitsyna.ru

@vasilya.vesna

#### <mark>О РАБОТЕ 2-Х ПОЛУШАРИЙ МОЗГА</mark>  $\mathbf{B}$

Заставляя синхронно работать оба полушария мозга, можно получать состояние сверхобучаемости, в котором процесс обучения проходит значительно легче и эффективнее. Один из способов активизации обоих полушарий - это рисование двумя руками. Стоит обратить внимание, что важным является не качество рисунка, а степень новизны задания. При формировании новых связей между полушариями и активизируется состояние сверхобучаемости. Рисование обеими как бы переводит наш мозг в турборежим, при котором любой процесс обучения проходит на повышенных скоростях.

#### О ПОСОБИИ «РИСОВАНИЕ 2-МЯ РУКАМИ»

Пособие содержит 16 листов заданий, представленных от простого к сложному и направлено на синхронизацию работы обоих полушарий. В процессе выполнения заданий также происходит тренировка мелкой моторики, но это не является его ключевым назначением.

### МЕТОДИЧЕСКИЕ УКАЗАНИЯ

Рисование двумя руками рекомендуется организовывать в начале развивающих занятий, особенно направленных на освоение новых навыков.

Один и тот же принт можно использовать несколько раз, до тех пор пока точность обеих рук не станет примерно одинаковой. Если Вы заметили, что какой-то рисунок уже хорошо получается, то стоит взять другую картинку.

Поощряйте ребенка похвалой и не требуйте от ребенка одинаковой точности рисования двумя руками. Тогда рисование двумя руками станет его любимым занятием.

#### О БУДУЩЕМ

Если Вас интересует тема развития внимания детей, и Вы хотите найти еще больше материалов на эту тему, то подпишитесь на страницу @vasilya.vesna в Instagram. Ну а если Вы всерьез решили подготовиться к школе или хотите подготовиться к тестированиям для поступления в лицей, то участвуйте в наших программах на сайте www.vasilyasinitsyna.ru

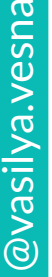

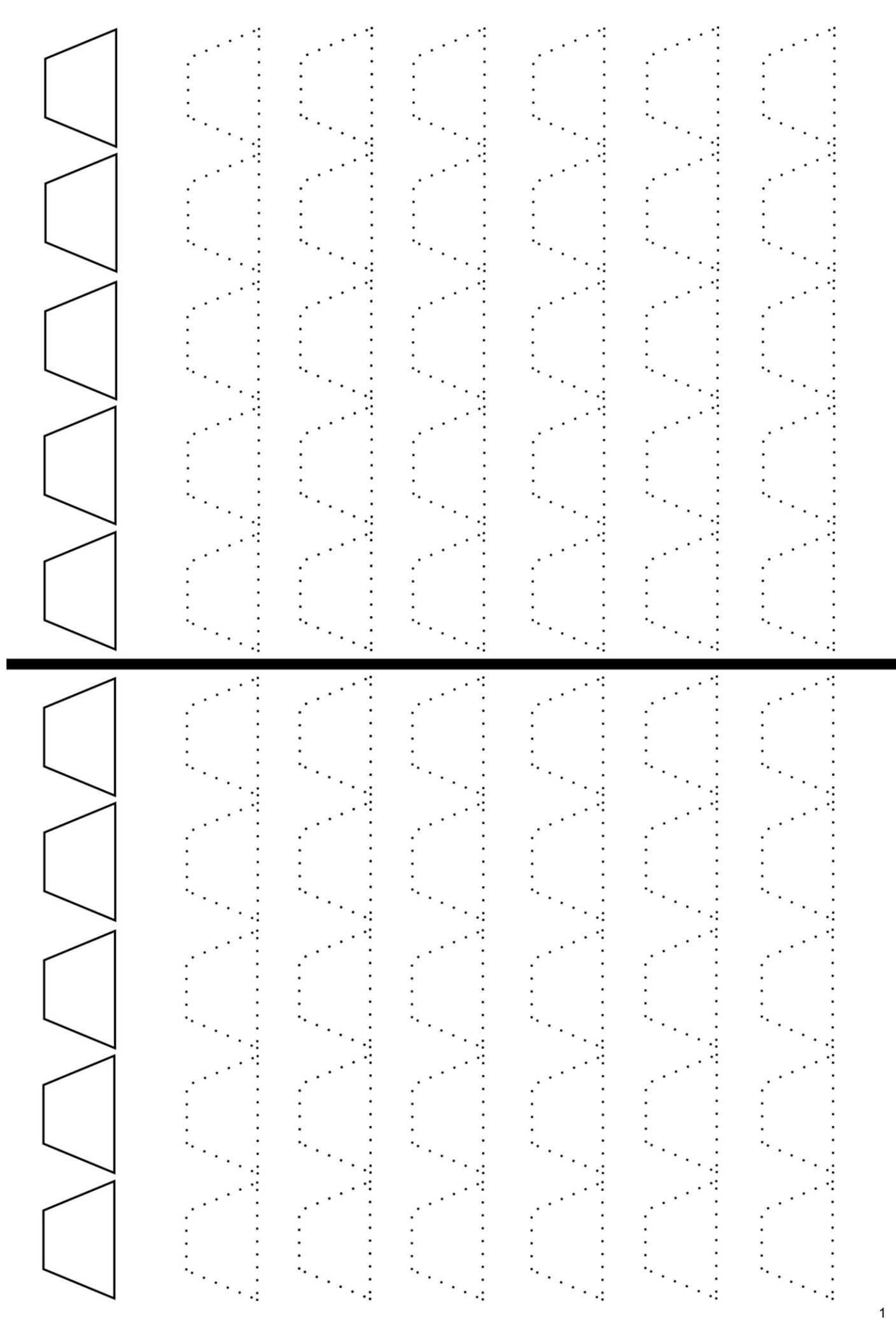

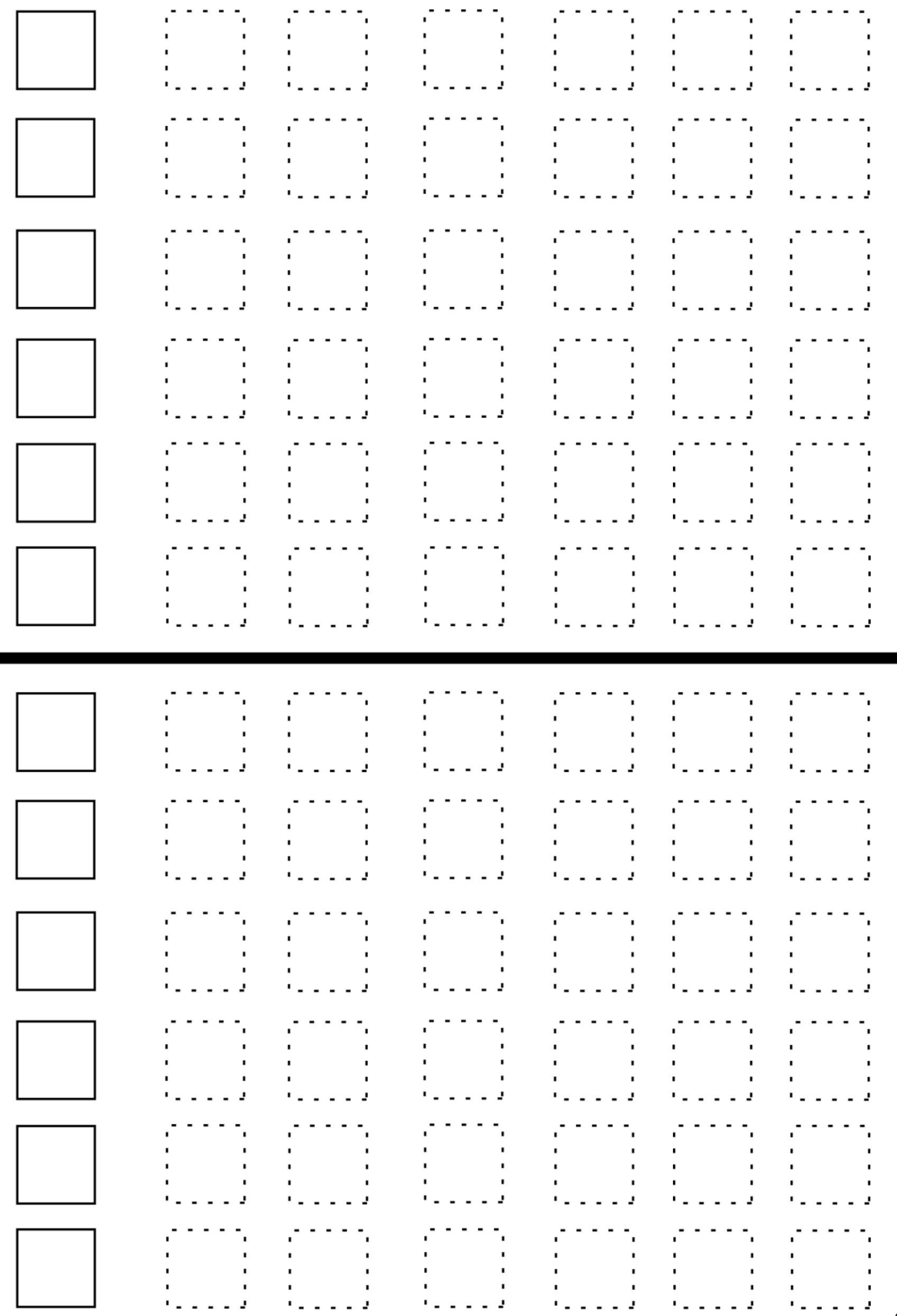

@vasilya.vesna @vasilya.vesna

## @vasilya.vesna susav. @vasil

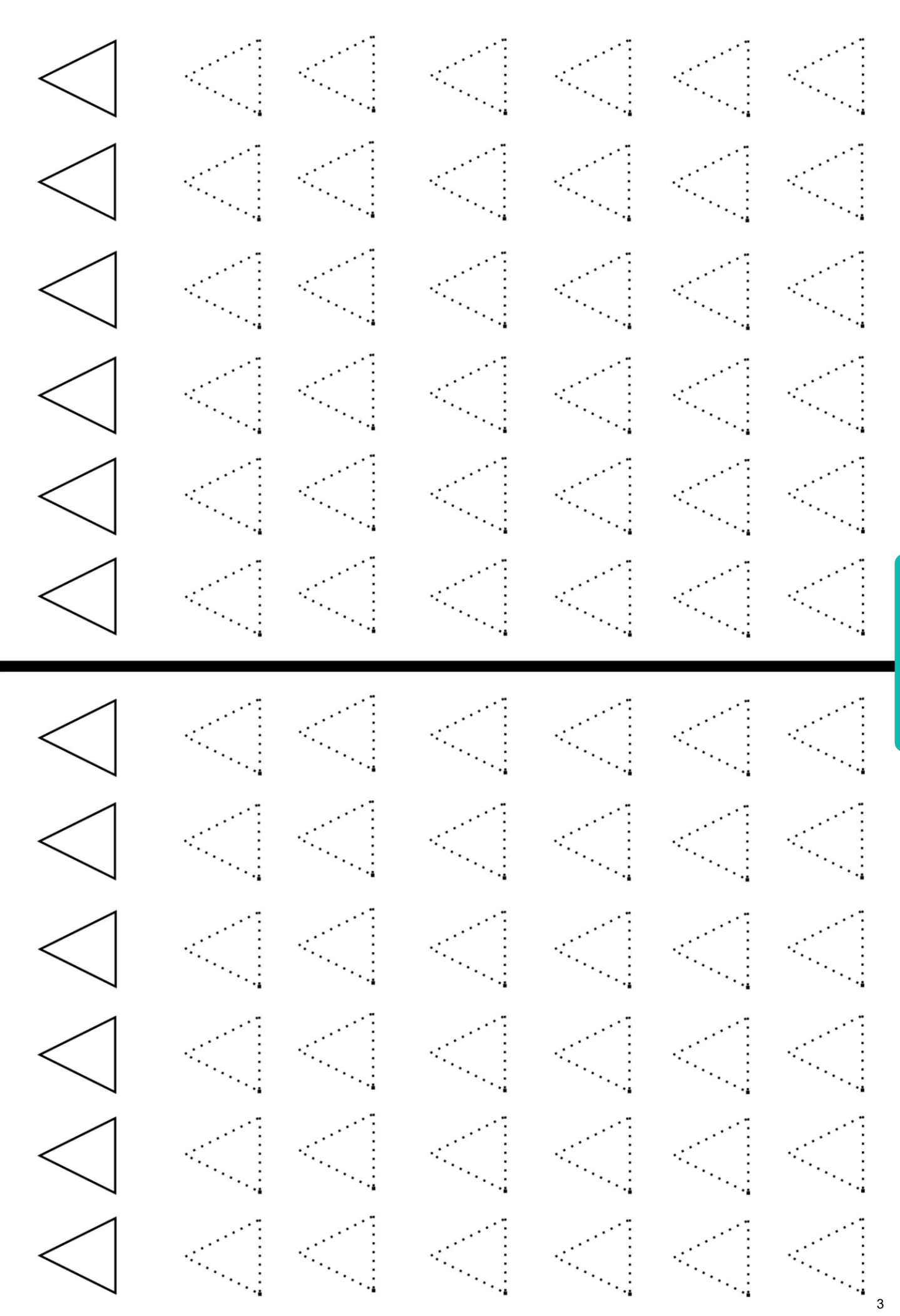

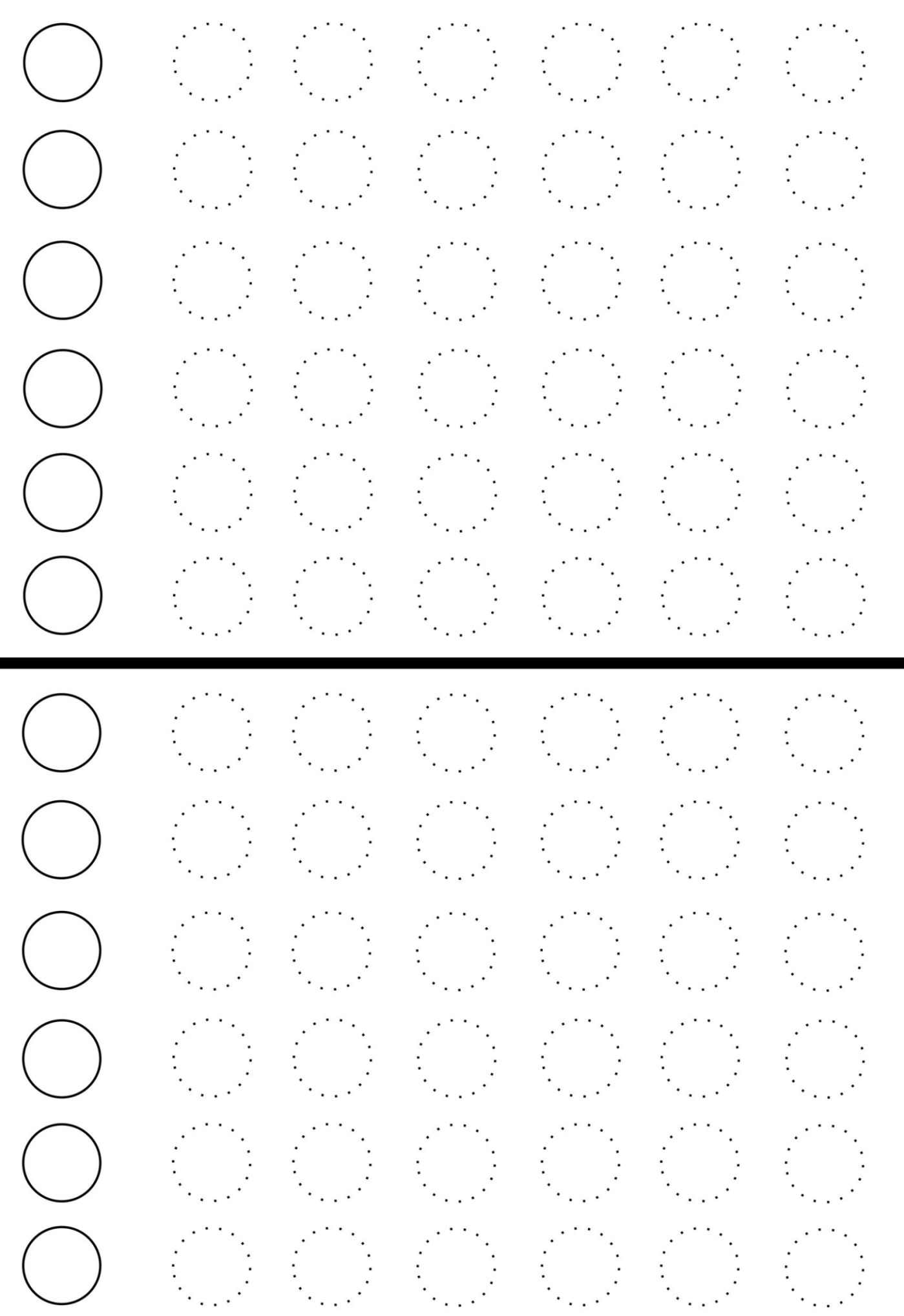

@vasilya.vesna @vasilya.vesna

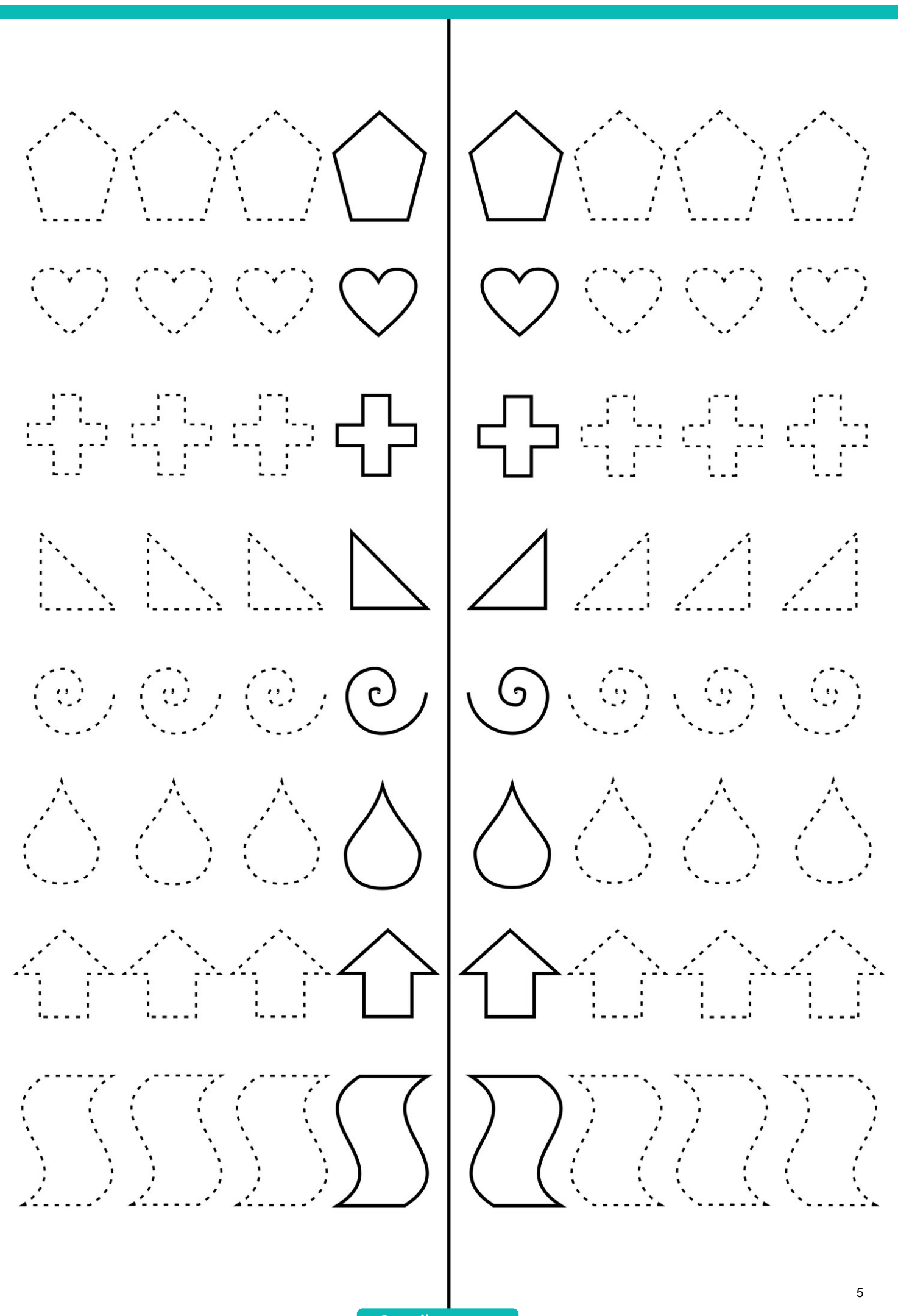

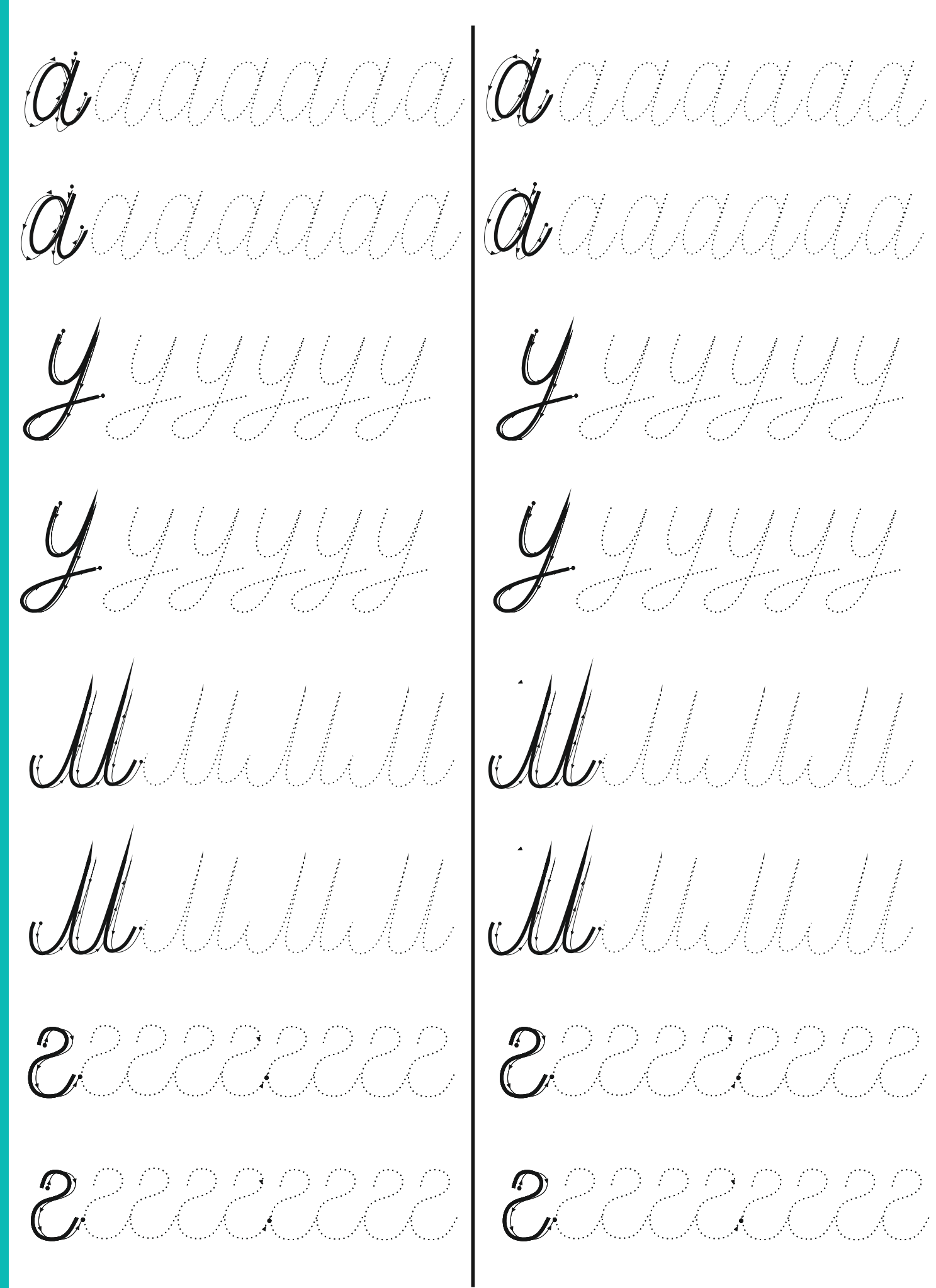

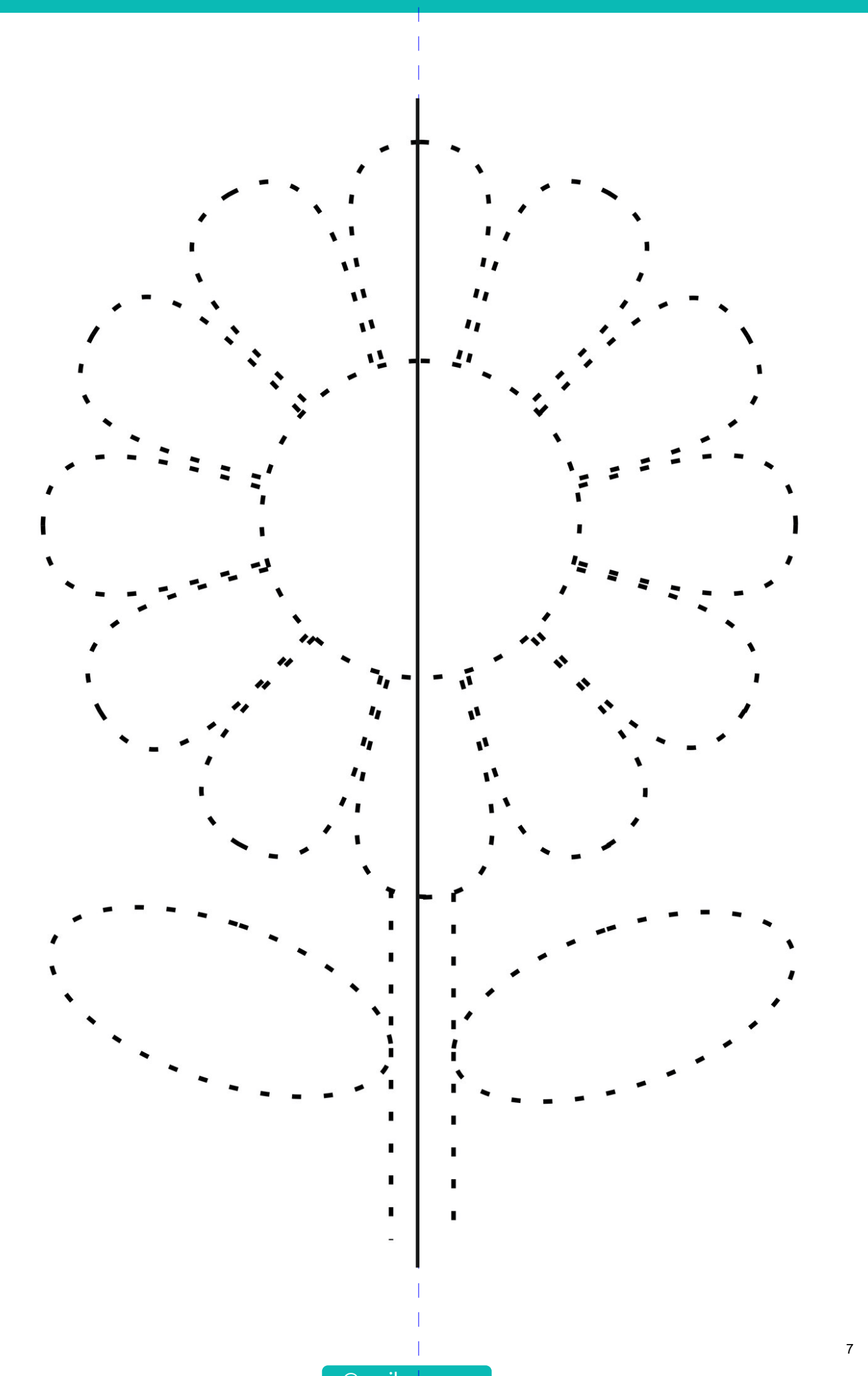

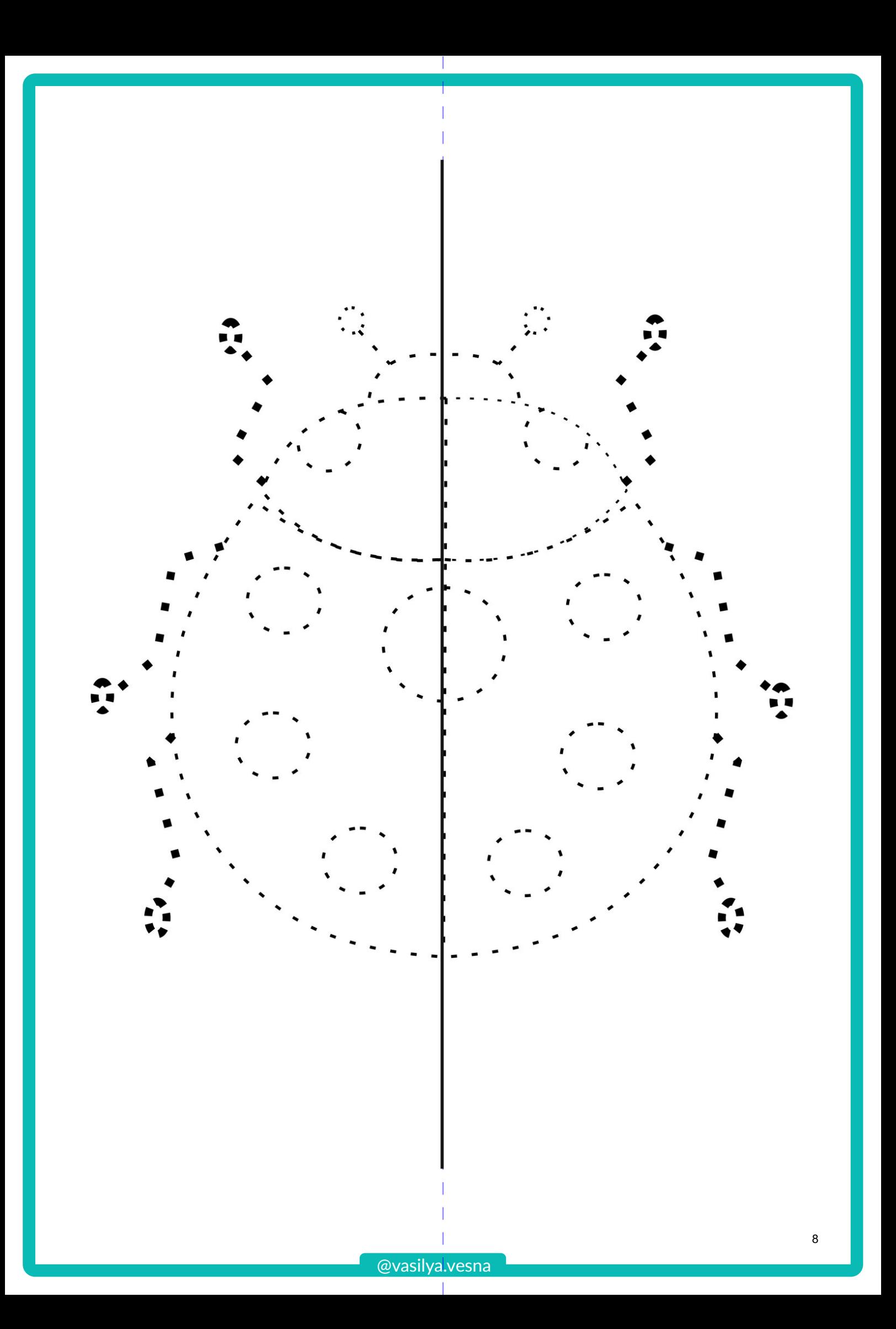

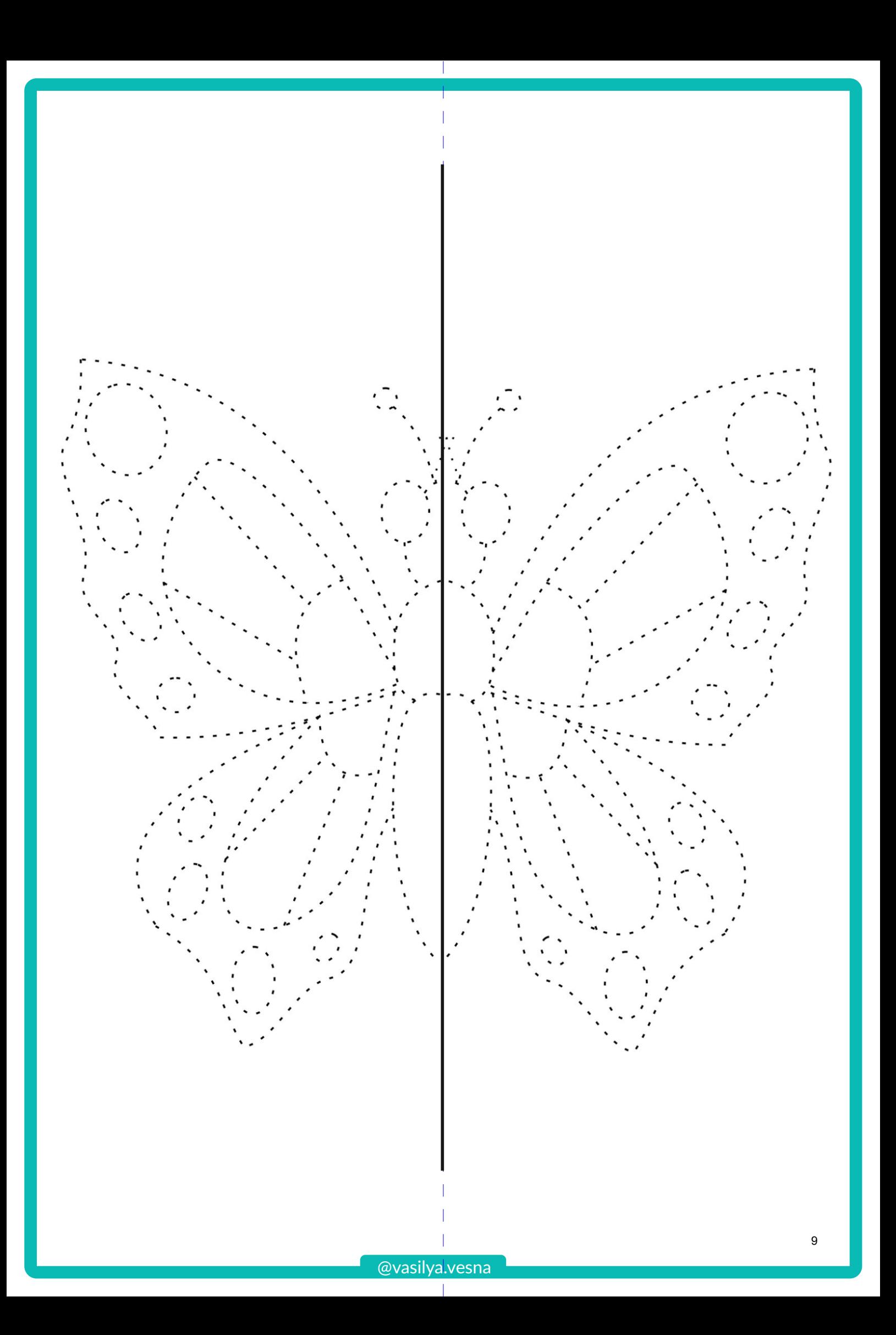

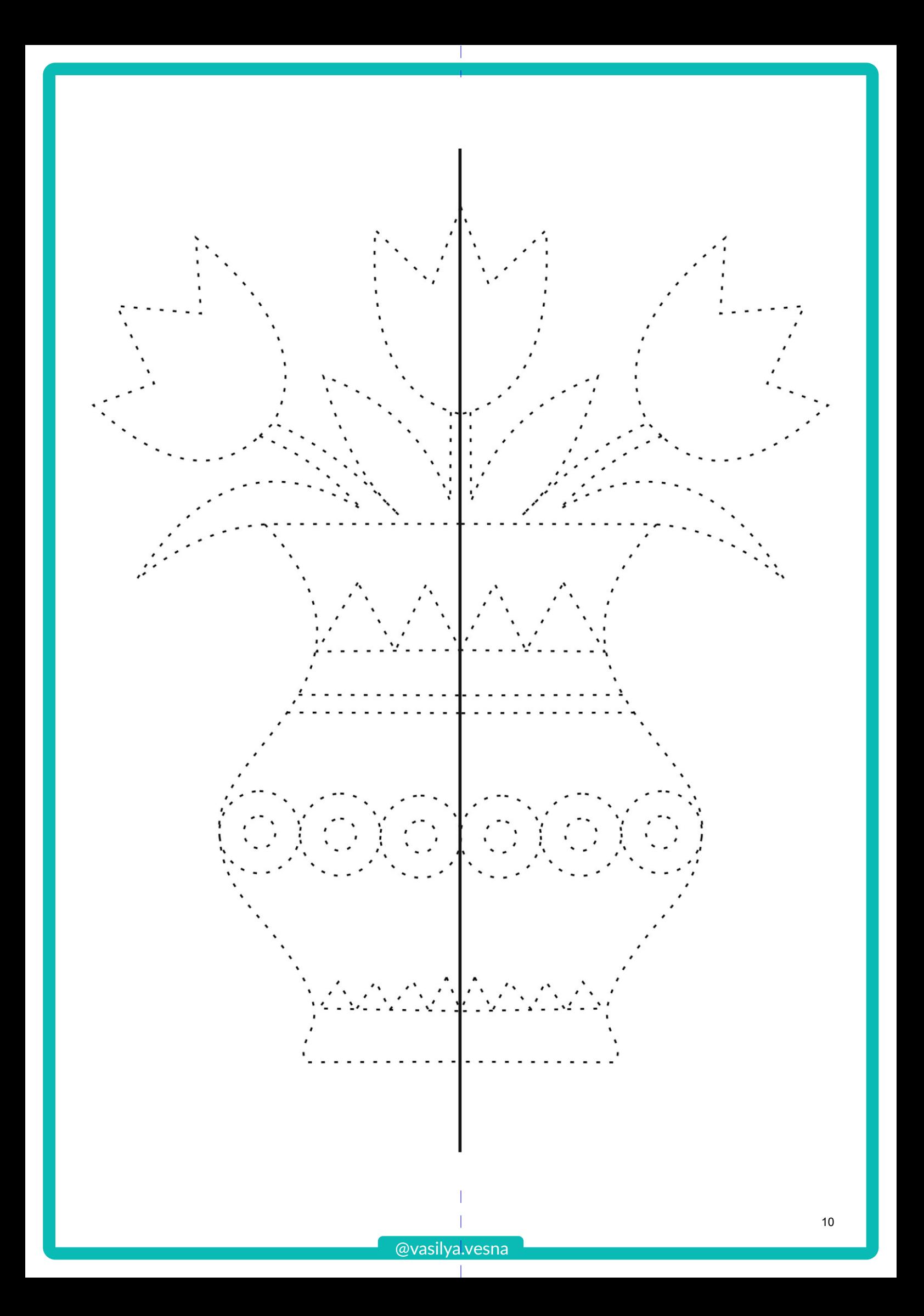

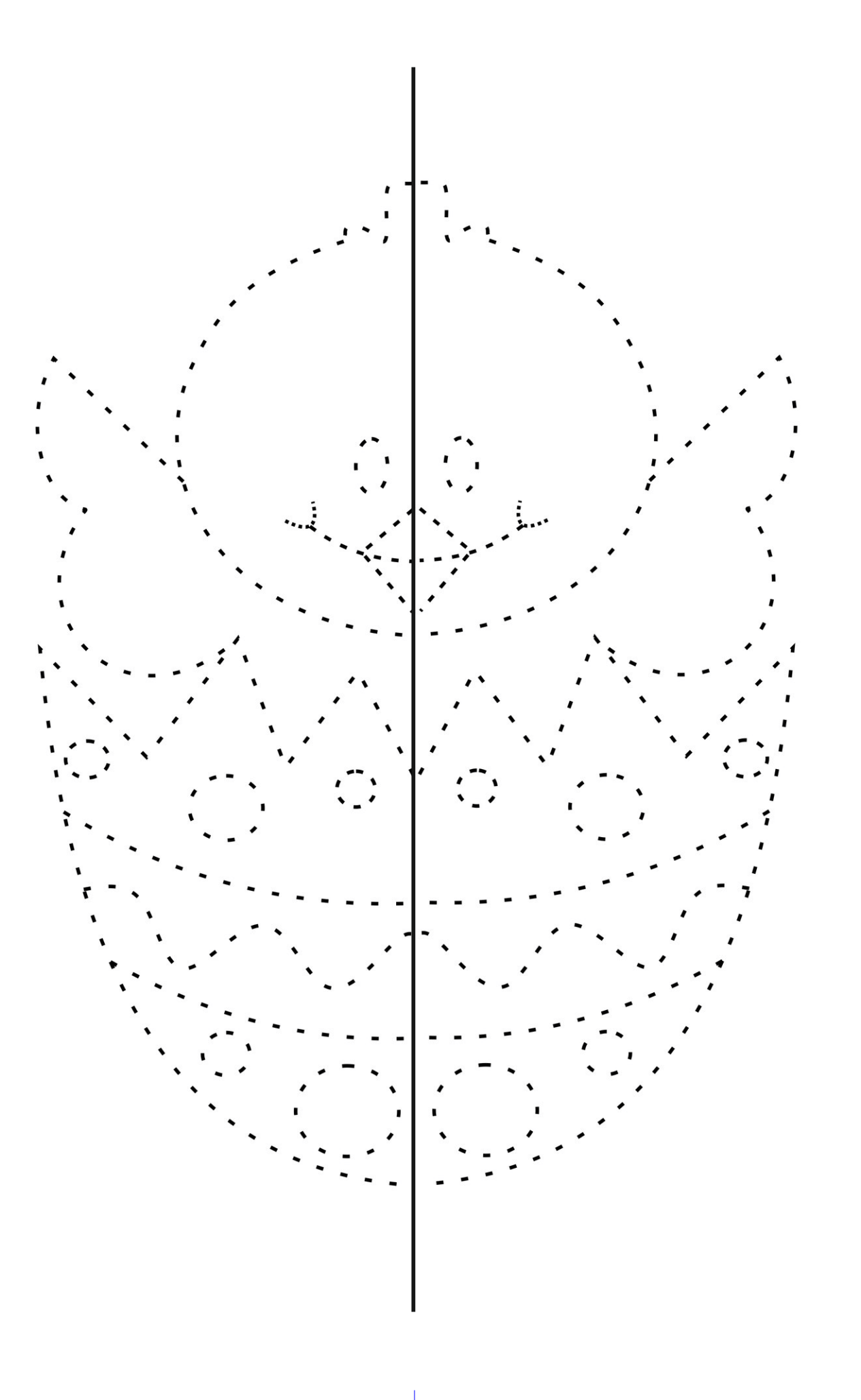

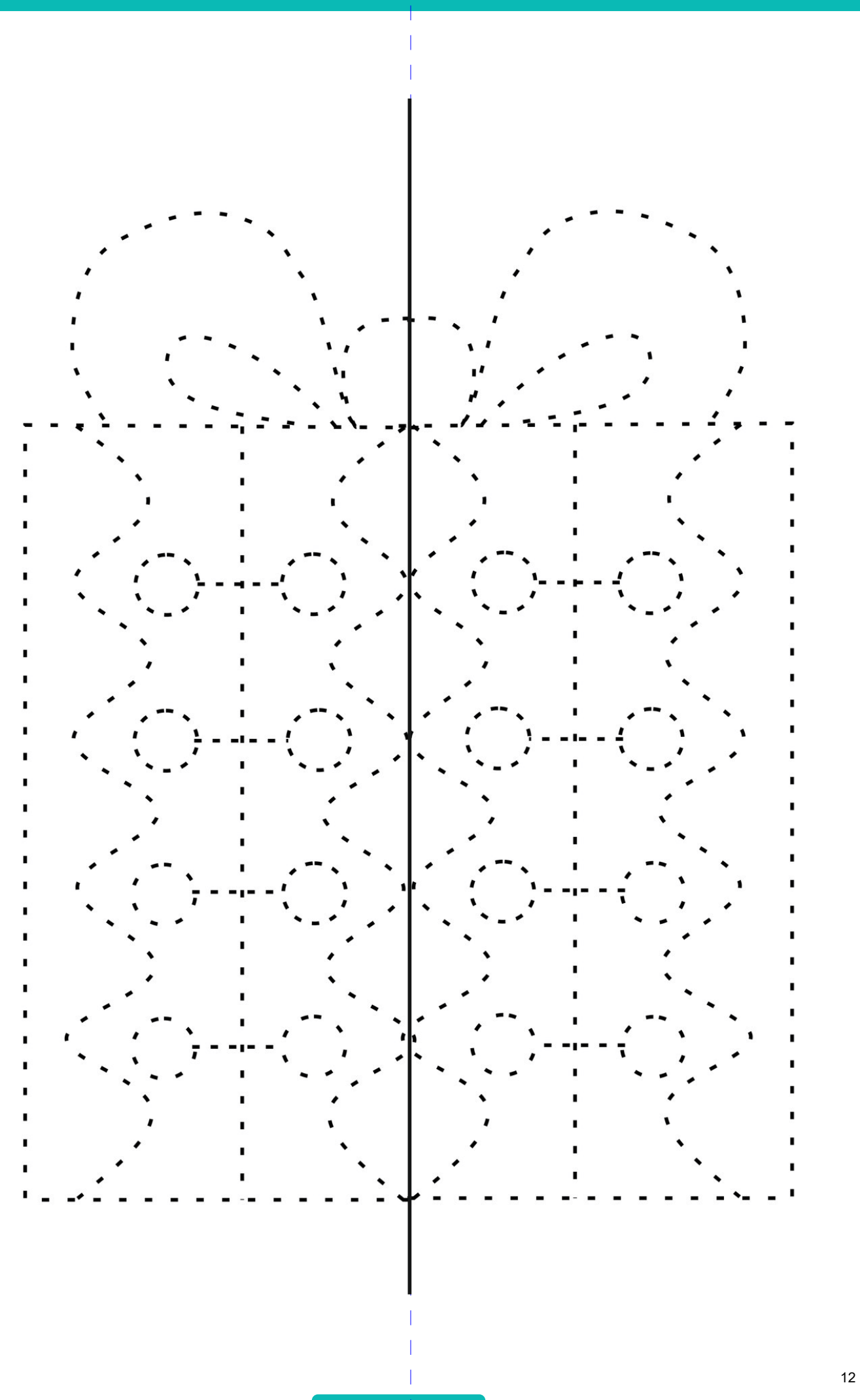

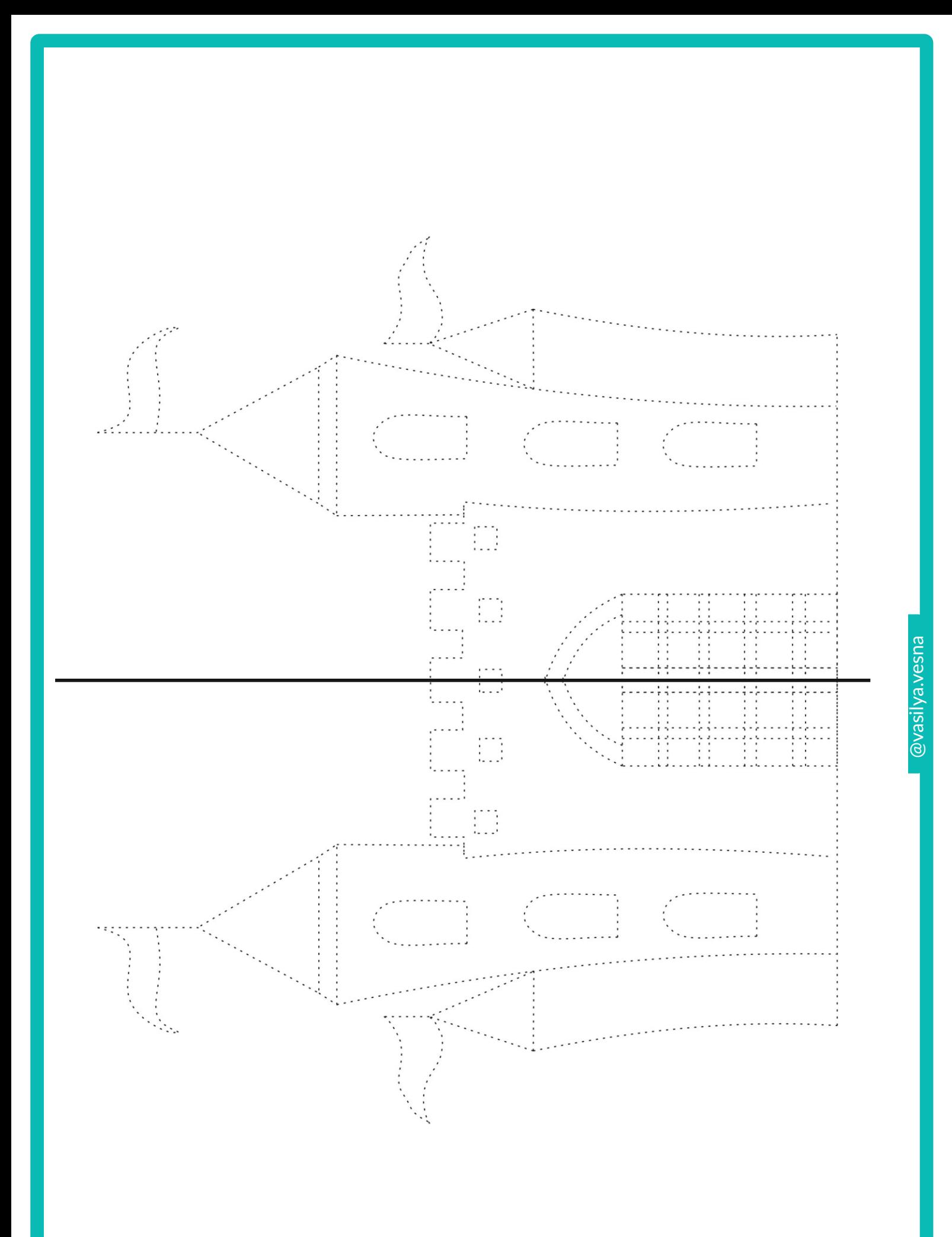

13

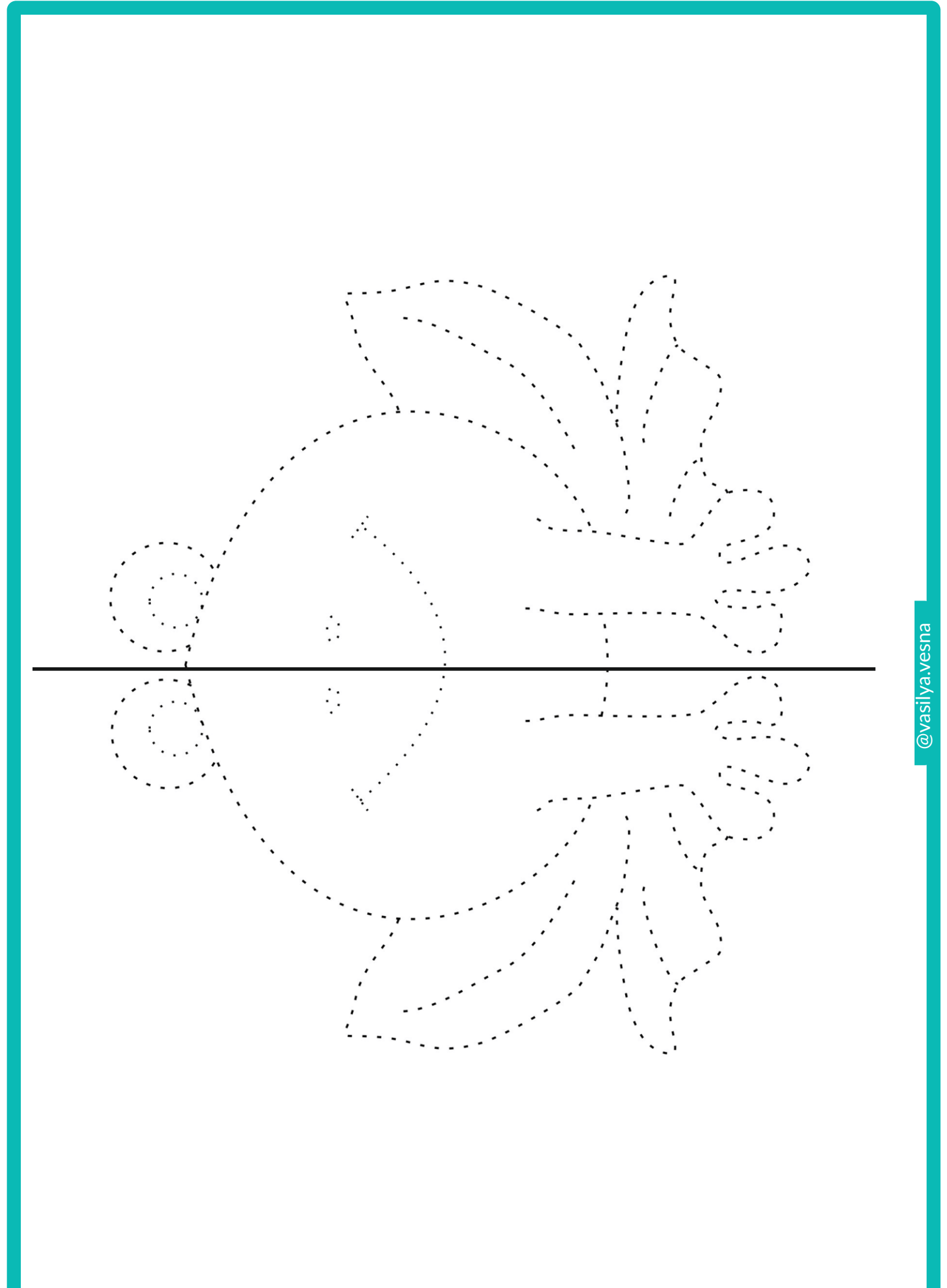

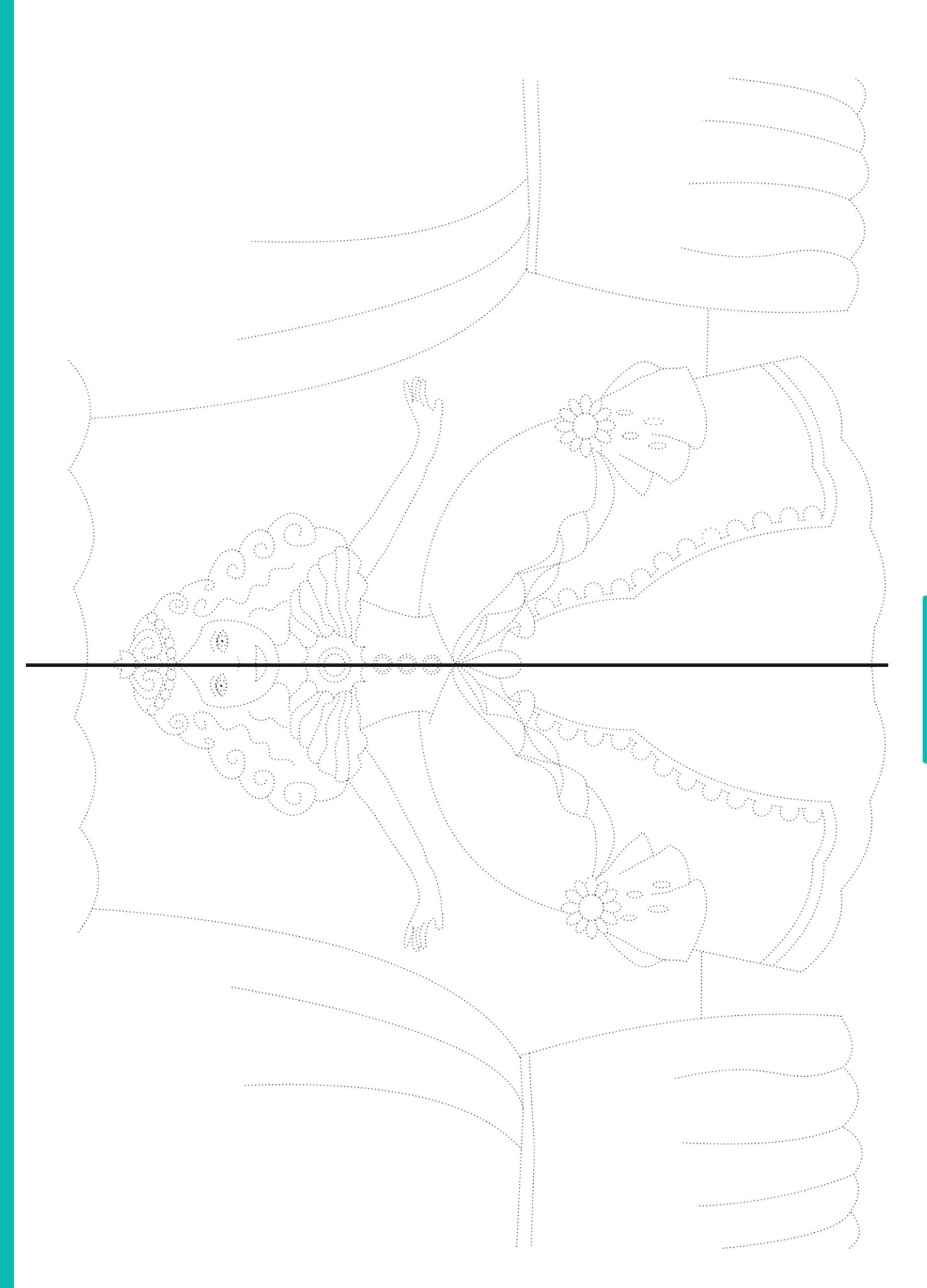

@vasilya.vesna @vasilya.vesna

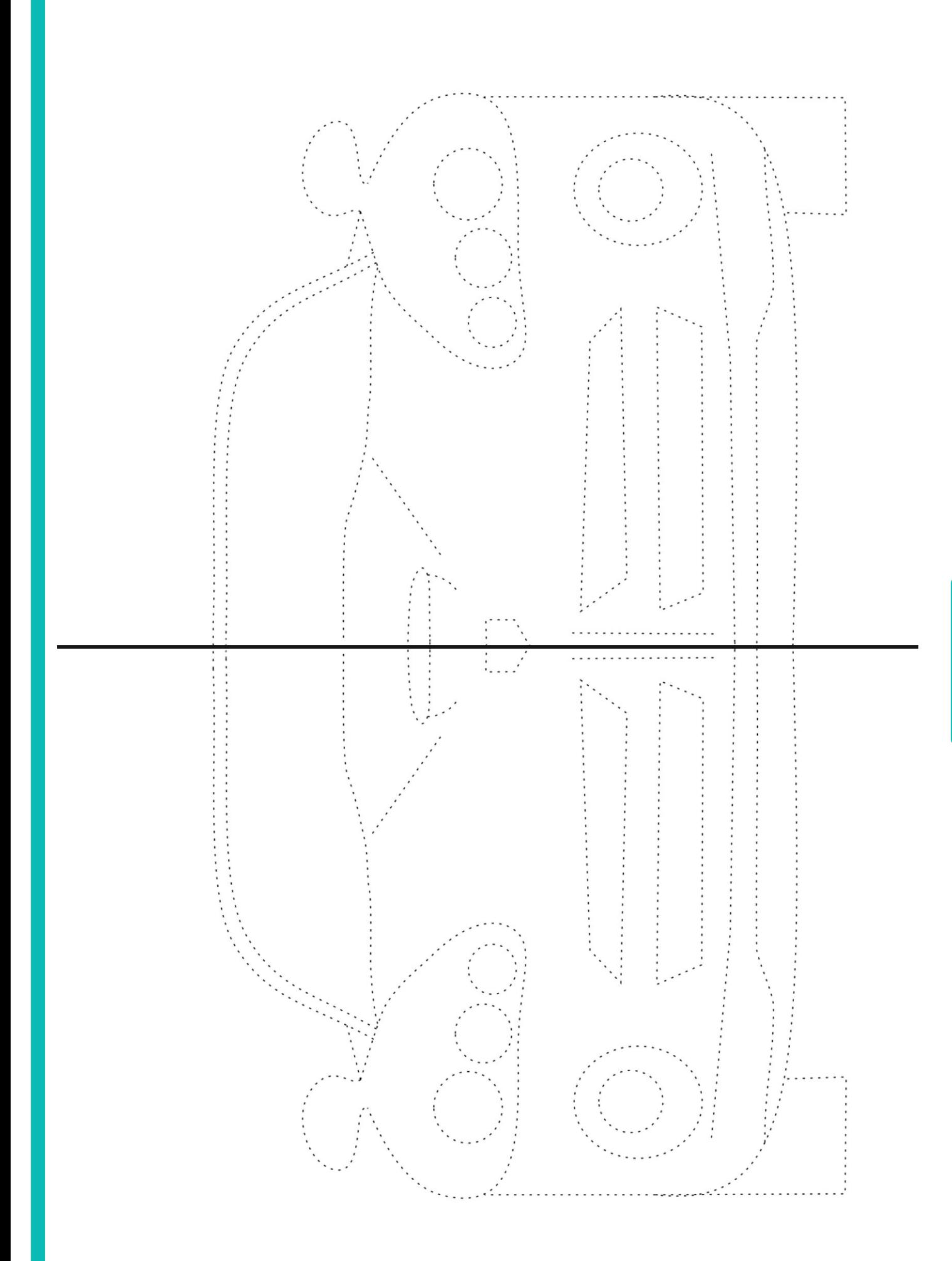